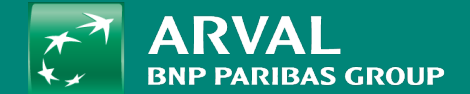

# HOW TO CREATE A HOMEPAGE?

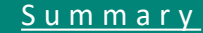

### <span id="page-1-0"></span>**HOW TO CREATE A HOMEPAGE?**

Click on "Content" -> "Add content" -> **Homepage** URL: /node/add/homepage

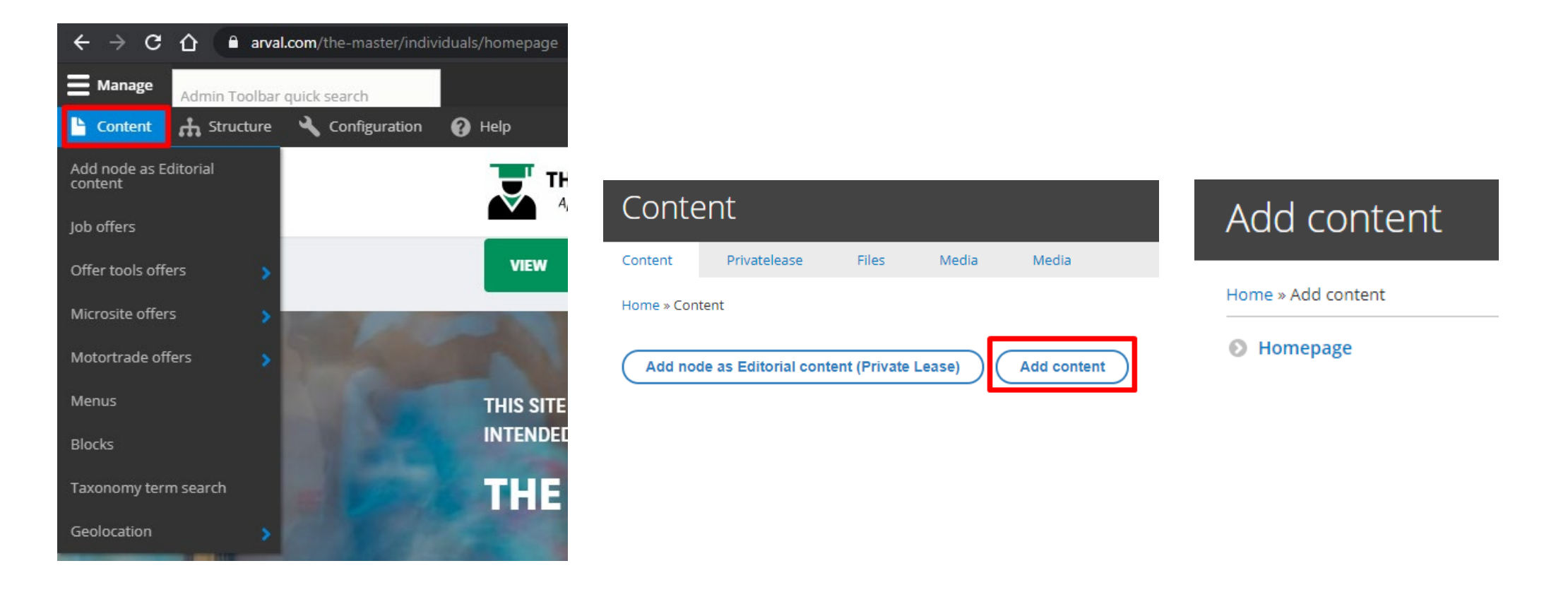

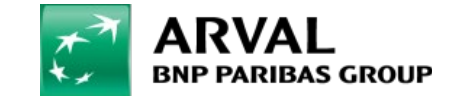

**PUBLIC PUBLIC** 

#### **HOW TO CREATE A HOMEPAGE?**

## All fields with red star are mandatory Click on "Add paragraph" to add a layer

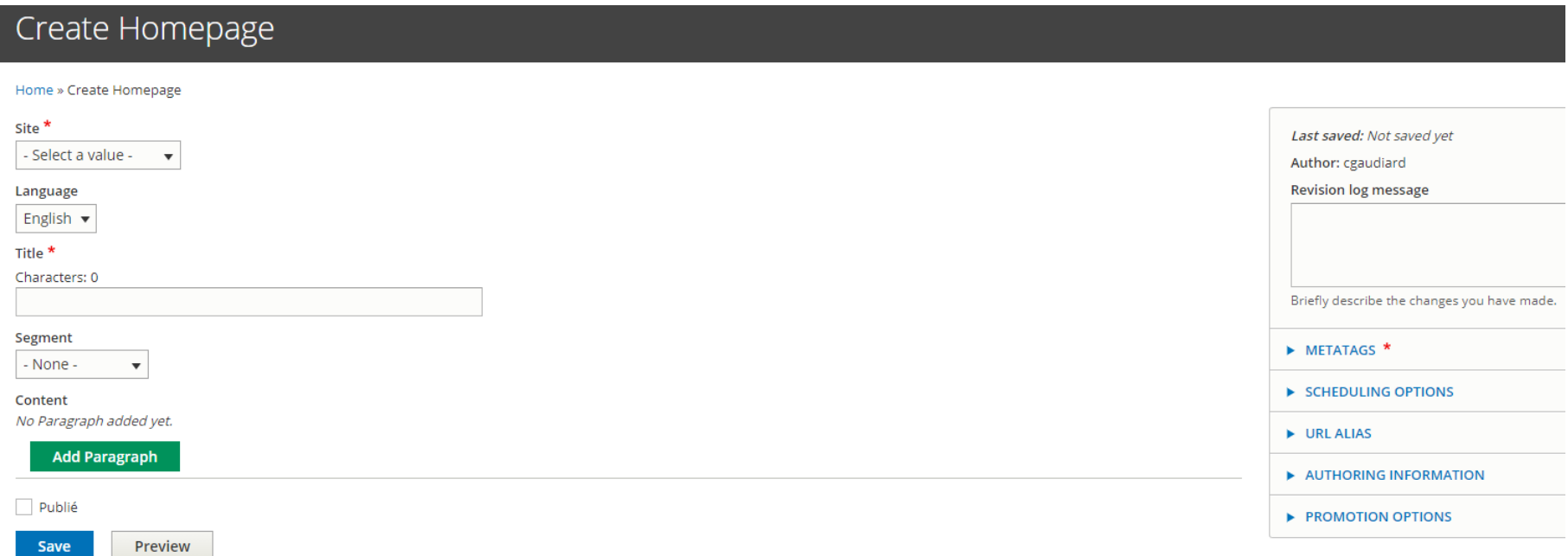

#### /!\ Once the Homepage is created you must raise a **Jira ticket** to set it as default on your website /!\

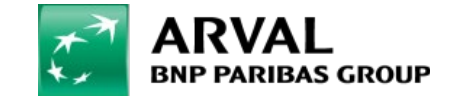

**PUBLIC PUBLIC**